# COMPUTER GRAPHICS

CSCI 173 California State University, Fresno

## Shader PipeLINE overview

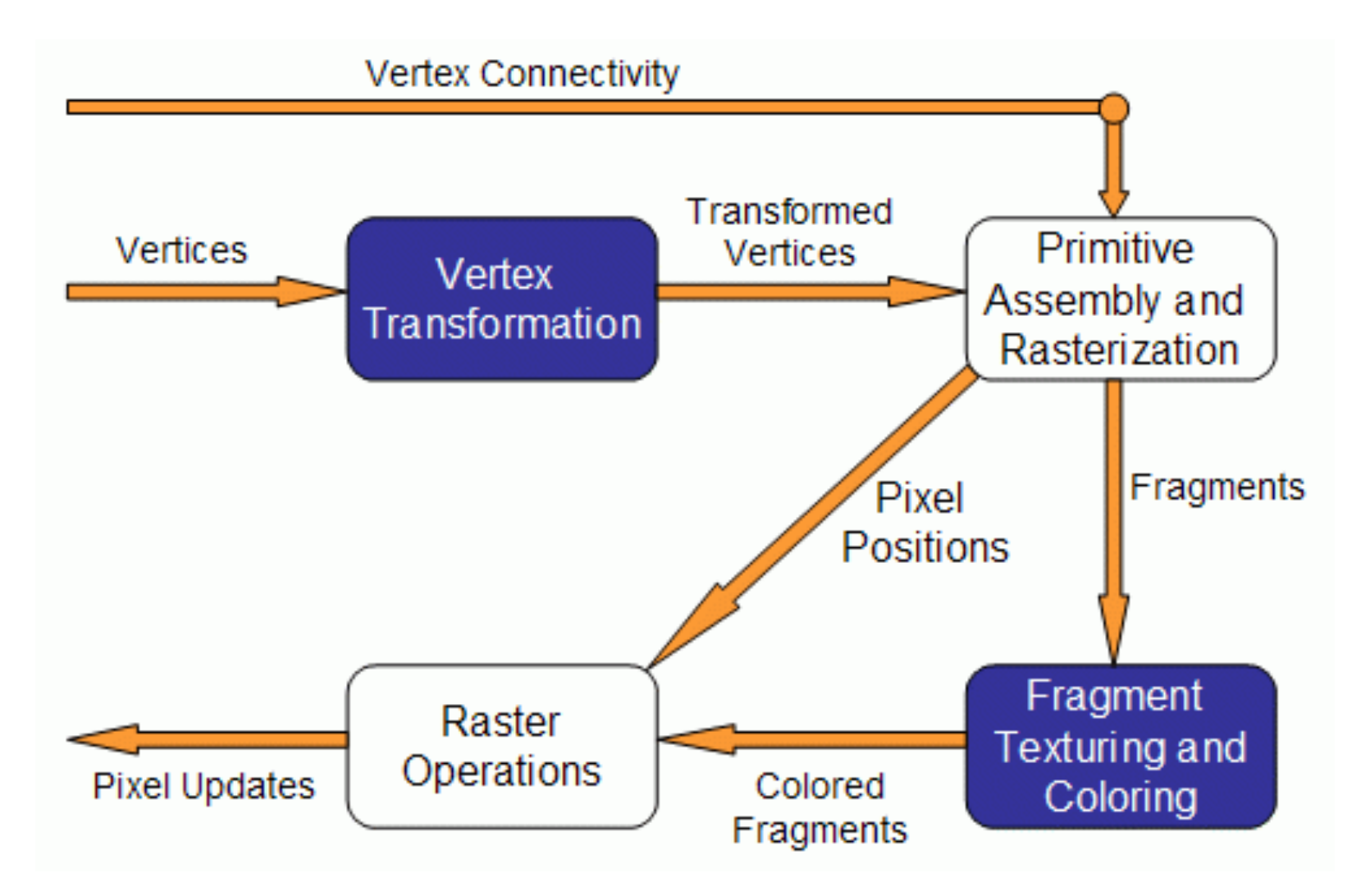

## Visual Pipeline

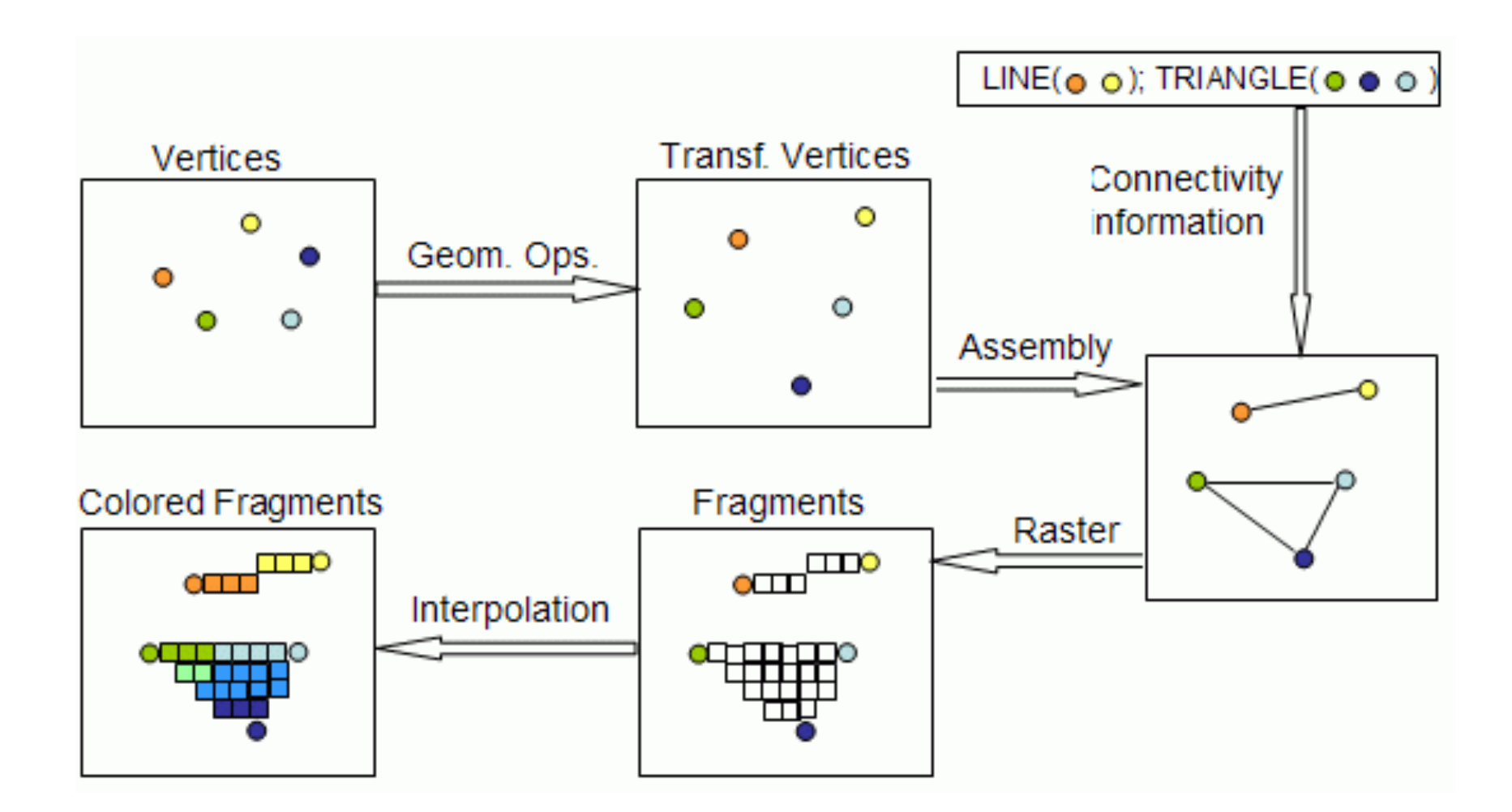

# Fixed function pipeline

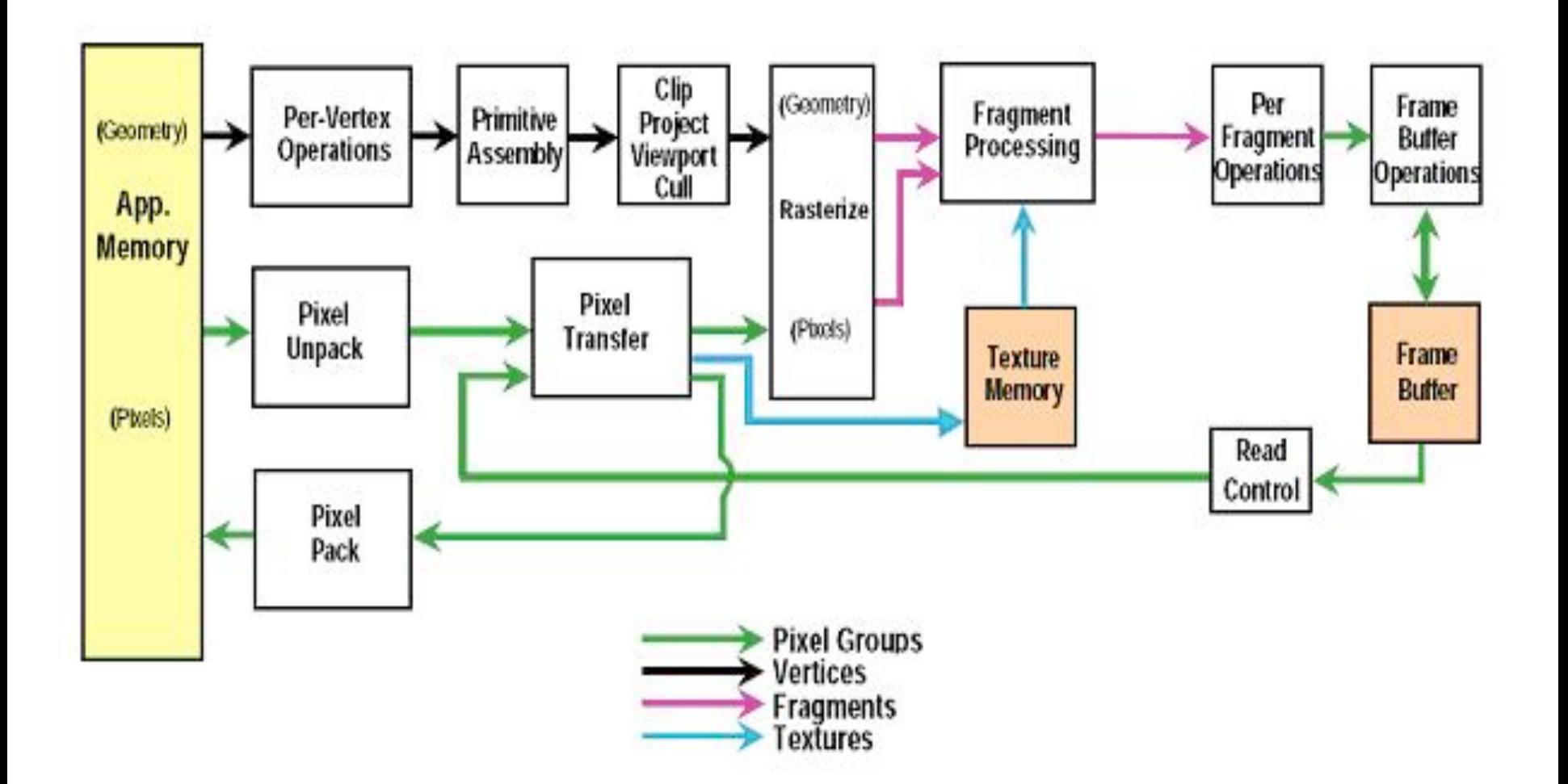

## Fixed v. Programmable

- Standard OpenGL: Fixed-function pipeline
- Add more user control & flexibility: programmable
- Pipeline processing 2 stages
	- vertex processors  $\circledcirc$
	- fragment processors變

## Vertex processor

- Vertex shader executed once for each vertex
- Vertex position transformation usually using the modelview and projection matrices
- Normal transformation, normalization
- Texture coordinate generation and transformation
- Lighting per vertex
- ♦ Color computation

### Fragment processor

- Fragment per pixel data
- Fragment shader executed once for each fragment
- Computing colors and texture coordinates per pixel
- Texture application
- Fog computation
- Computing normals for lighting per pixel
- Can discard the fragment or compute color

## Setup for GLSL

#### Each shader like a C module compiled separately

linked to OpenGL program

#### Process Overview

![](_page_8_Figure_1.jpeg)

## Creating SHADERs

![](_page_9_Figure_1.jpeg)

### Process Overview

void glShaderSource(GLuint shader, int numOfStrings, const char \*\*strings, int \*lenOfStrings);

- shader the handler to the shader.
- numOfStrings the number of strings in the array.
- strings the array of strings.
- lenOfStrings an array with the length of each string, or NULL, meaning that the strings are NULL terminated.

### Incorporating shaders

#### Program

![](_page_11_Figure_2.jpeg)

```
void setShaders() {
char *vs,*fs;
v = glCreateShader(GL_VERTEX_SHADER);
f = glcreatest header(GL FRAGMENT SHADER);
vs = textFileRead("toon.vert");
fs = textFileRead("toon.frag");
const char * vv = vs;
const char * ff = fs;
glShaderSource(v, 1, &vv,NULL);
glShaderSource(f, 1, &ff,NULL);
free(vs);free(fs);
glCompileShader(v);
glCompileShader(f);
p = glCreateProgram();
glAttachShader(p,v);
glAttachShader(p,f);
glLinkProgram(p);
glUseProgram(p);
```
}

## **Debugging**

Is hard

- no printf

#### - functions to test compilation & linking

e.g.

void glGetShaderiv(GLuint object, GLenum type, int \*param);

Can fetch an 'infoLog' to get more about errors

## GLSL Variables

Uniform Attribute defined for a primitive (outside glBegin-glEnd) Read-only in shader not on a per Vertex basis value set by program on a per Vertex basis - for vertex shaders